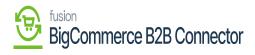

## Activate License

- Upon clicking on [Activate License] a pop-up will appear on the screen.
- You must **[Copy]** the License key URL from the Mail and paste the URL in the **[License Key]** Field.
- Select the **[Product]** from the drop-down menu.

| Acumatica         | Search Q 🕥        |                                                               | Revision Two Products<br>Products Wholesale | 9/7/2023<br>2.21 AM | 0     | 💄 admin   | admin 🗸 |
|-------------------|-------------------|---------------------------------------------------------------|---------------------------------------------|---------------------|-------|-----------|---------|
| Finance           | Kensium License   |                                                               |                                             |                     | CUSTO | DMIZATION | TOOLS - |
| \$ Banking        | C CLEAR LICENSE H | DE LICENSE REFRESH PRODUCTS                                   | Enter the License Key and                   | select the product  |       |           |         |
| Payables          | B D Product Name  | License Key                                                   | ~                                           | Effective           | Date  |           | Expiry  |
| + Receivables     |                   | Activate License                                              | ×                                           |                     |       |           |         |
| Sales Orders      |                   | License Key: XXXX-XXXX-XXXXX-XXXXX Select Product: Fusion KCF | ~                                           |                     |       |           |         |
| Purchases         |                   | This product is governed by the End User License Agree        | eement located at                           |                     |       |           |         |
| D Inventory       |                   | https://fusionrms.com/agreements/EULA.pdf                     |                                             |                     |       |           |         |
| Dashboards        |                   | APPLY C/                                                      | ANCEL                                       |                     |       |           |         |
| Magento Connector |                   |                                                               |                                             |                     |       |           |         |
| 🔆 Kensium License |                   |                                                               |                                             |                     |       |           |         |
| More Items        | 1                 |                                                               |                                             |                     |       |           |         |
| <                 |                   |                                                               |                                             |                     | K     | < :       | > >     |

Activate the License

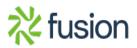

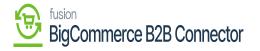

| Acumatica          | Search                        | < ৩              |                               |                           |                           | Revision Two Products<br>Products Wholesale | ✓ 1/8/2024<br>10.09 PM ✓ | 0  | 💄 admin     | admin 🗸                     |
|--------------------|-------------------------------|------------------|-------------------------------|---------------------------|---------------------------|---------------------------------------------|--------------------------|----|-------------|-----------------------------|
| Finance            | Kensium License ជំ            | REQUEST LICENSE  | ACTIVATE LICENSE              | UPGRADE LICENSE           |                           |                                             |                          | cu | STOMIZATION | TOOLS -                     |
| S Banking          | CLEAR LICENSE                 | <b>⊢ X</b>       |                               |                           |                           |                                             |                          |    |             |                             |
| Payables           | B  Product Name B  Fusion KCF | Status<br>Active | License Key<br>QMDC-L8XH-SAQ4 | -CUTY-CQY2-MHYU-M8PX-HSUZ | Effective Date 12/20/2023 | Expiry Date<br>1/20/2024                    |                          |    |             |                             |
| Receivables        |                               |                  |                               |                           |                           |                                             |                          |    |             |                             |
| Sales Orders       |                               |                  |                               |                           |                           |                                             |                          |    |             |                             |
| Purchases          |                               |                  |                               |                           |                           |                                             |                          |    |             |                             |
| Inventory          |                               |                  |                               |                           |                           |                                             |                          |    |             |                             |
| Dashboards         |                               |                  |                               |                           |                           |                                             |                          |    |             |                             |
| Commerce Connec    |                               |                  |                               |                           |                           |                                             |                          |    |             |                             |
| Sellercloud Connec |                               |                  |                               |                           |                           |                                             |                          |    |             |                             |
| 🔆 Kensium License  |                               |                  |                               |                           |                           |                                             |                          |    |             |                             |
| More Items         |                               |                  |                               |                           |                           |                                             |                          |    |             |                             |
| <                  |                               |                  |                               |                           |                           |                                             |                          |    | < <         | $\rightarrow$ $\rightarrow$ |

Active

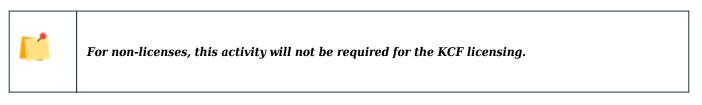

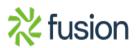

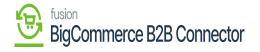

| ٩                  | Search                   | <mark>&lt;</mark> හ     |                                         |                |             | Revision Two Products<br>Products Wholesale | 1/4/2024<br>11:01 PM | 0   | 💄 admin    | admin 🗸 |
|--------------------|--------------------------|-------------------------|-----------------------------------------|----------------|-------------|---------------------------------------------|----------------------|-----|------------|---------|
| Petance            | Kensium License          |                         |                                         |                |             |                                             |                      | CUS | TOMIZATION | TOOLS . |
| \$<br>Banking      | REFRESH PRODUCTS R       | EQUEST LICENSE ACTIVATE | LICENSE UPGRADE LICENSE                 |                |             |                                             |                      |     |            |         |
| Payables           | O CLEAR LICENSE          | X                       |                                         |                |             |                                             |                      |     |            |         |
|                    | B  Product Name          | Status                  | License Key                             | Effective Date | Expiry Date |                                             |                      |     |            |         |
| +<br>Receivables   | B D Fusion ChannelAdviso | r Expired               | TXJK-G0XL-GDQ4-CUMD-J6VE-WYYC-5LWY-VHVZ | 9/19/2023      | 1/1/2024    |                                             |                      |     |            |         |
|                    | Fusion BYP               | Active                  | 8Q0H-HQWK-6AQ4-CU3F-S553-T5FL-4WGW-QDUZ | 12/5/2023      | 1/6/2024    |                                             |                      |     |            |         |
| Sales Orders       | Fusion KCF               | License Requested       |                                         | 12/11/2023     |             |                                             |                      |     |            |         |
|                    |                          |                         |                                         |                |             |                                             |                      |     |            |         |
| En ChanrelAdv      |                          |                         |                                         |                |             |                                             |                      |     |            |         |
| ~                  |                          |                         |                                         |                |             |                                             |                      |     |            |         |
| Purchases          |                          |                         |                                         |                |             |                                             |                      |     |            |         |
| G                  |                          |                         |                                         |                |             |                                             |                      |     |            |         |
| Inventory          |                          |                         |                                         |                |             |                                             |                      |     |            |         |
| 0                  |                          |                         |                                         |                |             |                                             |                      |     |            |         |
| Configuration      |                          |                         |                                         |                |             |                                             |                      |     |            |         |
| $\bigcirc$         |                          |                         |                                         |                |             |                                             |                      |     |            |         |
| Dashboards         |                          |                         |                                         |                |             |                                             |                      |     |            |         |
| Kensium<br>License |                          |                         |                                         |                |             |                                             |                      |     |            |         |
| Kensium<br>License |                          |                         |                                         |                |             |                                             |                      |     |            |         |
|                    |                          |                         |                                         |                |             |                                             |                      |     |            |         |
| More items         |                          |                         |                                         |                |             |                                             |                      |     |            |         |
| >                  |                          |                         |                                         |                |             |                                             |                      |     | I< <       | > >     |

Expired

• The Orange Color indicates [Expiring Soon].

| Acumatica         | Search Q                 | ୍ <u></u>                |                                           |                | Revision Two Products<br>Products Wholesale | 3/16/2024<br>7.52 PM | 0     | admin adm  |      |
|-------------------|--------------------------|--------------------------|-------------------------------------------|----------------|---------------------------------------------|----------------------|-------|------------|------|
| Favorites         | Kensium License          |                          |                                           |                |                                             | 9                    | CUSTO | IZATION TO | OOLS |
| 🕑 Data Views      | REFRESH PRODUCTS REQUEST | LICENSE ACTIVATE LICENSE | UPGRADE LICENSE                           |                |                                             |                      |       |            |      |
|                   | O CLEAR LICENSE H        |                          |                                           |                |                                             |                      |       |            |      |
| Material Requirem | B  Product Name          | Status                   | License Key                               | Effective Date | Expiry Date                                 |                      |       |            |      |
|                   | B E Fusion CKits         | Expired                  | 1L6L-WT55-01Q4-CU1A-HVQM-7Q3T-FKL9-A59Z   | 10/8/2023      | 12/28/2023                                  |                      |       |            |      |
| Time and Expenses | Fusion Magento Connector | Expired                  | G2VC-EJEW-SAQ4-CUUC-13F4-QWPG-5P55-7GUZ   | 12/20/2023     | 1/21/2024                                   |                      |       |            |      |
| Finance           | D Fusion Orange Expl     | Color Indicate           | S 7J7T-FTJJ-1AQ4-CUUD-4T86-1XWT-8MRD-7E9Z | 12/14/2023     | 3/15/2024                                   |                      |       |            |      |
| E Finance         | Evni                     | iring Soon               |                                           |                |                                             |                      |       |            |      |
| S Banking         | L'API                    |                          |                                           |                |                                             |                      |       |            |      |
| Uninong           |                          |                          |                                           |                |                                             |                      |       |            |      |
| Payables          |                          |                          |                                           |                |                                             |                      |       |            |      |
| Receivables       |                          |                          |                                           |                |                                             |                      |       |            |      |
| Sales Orders      |                          |                          |                                           |                |                                             |                      |       |            |      |
| Purchases         |                          |                          |                                           |                |                                             |                      |       |            |      |
| Inventory         |                          |                          |                                           |                |                                             |                      |       |            |      |
| Dashboards        |                          |                          |                                           |                |                                             |                      |       |            |      |
|                   |                          |                          |                                           |                |                                             |                      |       |            |      |
| Magento Connector |                          |                          |                                           |                |                                             |                      |       |            |      |
| Kensium License   |                          |                          |                                           |                |                                             |                      |       |            |      |
| . <               |                          |                          |                                           |                |                                             |                      |       |            |      |

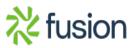

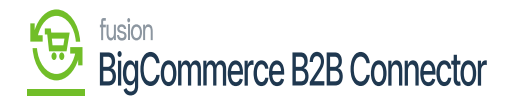

Expiring Soon

×

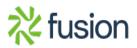